# data-logging Выпуск

BARS Group

28 January 2016

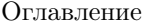

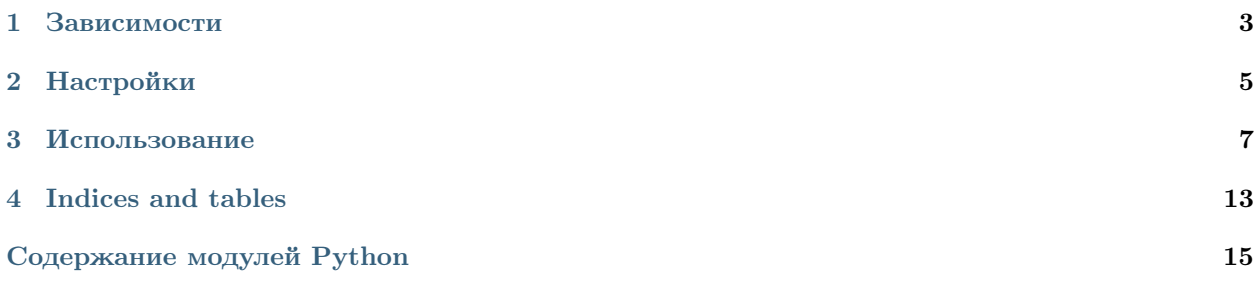

Version 1.2.2

Data Logging - логгер действий пользователя в системе. Отслеживаются такие события, как вход, выход пользователя, открытие окон, удаление, редактирование, создание записей в БД.

Примечание: Не реализована поддержка NoSQL решений.

Внимание: Массовые операции (Model.objects.delete() и т.д.) над моделями не отслеживаются.

Глава 1

# Зависимости

<span id="page-6-0"></span>M3 1.5 Django 1.3 Django JSON Field South

## Настройки

<span id="page-8-0"></span>В settings.DATABASE\_ROUTERS необходимо добавить datalogging.dbrouters.DataLoggerRouter. Если используется отдельная  $5\pi$ так же необходимо добавить datalogging.dbrouters.NotUseDataLoggerDBRouter.

В settings.MIDDLEWARE\_CLASSES необходимо добавить datalogging.middleware.CaptureRequestMiddleware и datalogging.middleware.RequestTokenMiddleware.

DATALOGGER\_EVENT\_TYPE Разделение событий по типу (системные, юридически важные и т.д.). В дальнейшем, к перечислению можно обратиться через EventType.

Пример:

```
DATALOGGER_EVENT_TYPE = {
    'SYSTEM': ('se', u'Системное событие'),
}
```
DATALOGGER\_EVENT\_CODE Коды событий, изначально имеются 6 событий: insert, update, delete, login, logout, win\_open. В дальнейшем, к перечислению можно обратиться через EventCode.

Пример:

```
DATALOGGER_EVENT_CODE = {
    'CUSTOM_EVENT_CODE': ('cec', 'Собственный код события'),
}
```
DATALOGGER\_SYSTEMS\_ENUM Перечисление подсистем, в которых возникает событие: В дальнейшем, к перечислению можно обратиться через SystemEnum.

Пример:

```
DATALOGGER_SYSTEMS_ENUM = {
    'APPICATION': ('app', u'Основное приложение'),
}
```
DATALOGGER\_SUSPECTS\_MODEL Список моделей, состояние которых необходимо отслеживать. Причем, в качестве элемента списка можно использовать как полный путь до модели, так и сокращенный. Как альтернатива, можно указывать DataLoggingManager прямо в классе модели.

Пример:

```
DATALOGGER_SUSPECTS_MODEL = [
    'module_name.ModelName',
    'project_name.core.module_name.models.ModelName',
]
```
DATALOGGER\_EXCLUDE\_ACTIONS Перечисление имен классов паков или экшенов, которые не нужно логировать.

DATALOGGER\_EXCLUDE\_FIELDS Перечень полей, которые не надо использовать при сравнении состояний модели.

Пример:

```
DATALOGGER_EXCLUDE_FIELDS = [
    'version', 'begin', 'end', 'modified',
ı
```
DATALOGGER\_DATABASE Haименование БД из settings. DATABASES, которая будет использована в качестве бэкенда для логгера.

В случае, если БД отлична от основной БД приложения, то необходимо включить в settings. DATABASE\_ROUTERS KЛассы NotUseDataLoggerDBRouter и DataLoggerRouter.

работы Для корректной  $\rm c$ миграциями требуется подключить модуль datalogging.south\_migration который перекрывает команду South - migrate.

Примечание: Так же требуется предварительный запуск команды syncdb.

Пример:

```
INSTALLED_APPS = ('datalogging.south_migration',')
```

```
DATALOGGER_DATABASE = 'log_d b'
```

```
DATABASE_ROUTERS = (
    'datalogging.dbrouters.DataLoggerRouter',
    'datalogging.dbrouters.NotUseDataLoggerDBRouter',
\lambda
```
- DATALOGGER\_SHUTUP Если необходимо отключить логгер, то значение должно быть True в ином случае False.
- DATALOGGER\_FORGET\_SYS\_EVENTS ECЛИ НЕОбходимо отключить логирование системных событий, то значение должно быть True в ином случае False.
- DATALOGGER\_HOOKED\_ACTIONS Для возможности кастомного логирования вызова определенных экщенов, требуется указать их в словаре вида:

```
DATALOGGER_EVENT_CODE = {
    'CUSTOM_EVENT_CODE': ('cec', 'description event')
}
DATALOGGER_HOOKED_ACTIONS = {
    'SomeActionClassName': 'CUSTOM_EVENT_CODE'
\mathcal{L}
```
Позже, событие с экшеном можно перехватить по коду в обработчике сигнала post\_system\_event\_signal, в kwargs будут присутствовать action и request.

- DATALOGGER\_COMPRESS\_FILENAME\_TEMPLATE Определяет формат именования файлов при архивировании логов. По умолчанию datalogging-dump-%d-%m-%Y-%H-%M.
- DATALOGGER\_COMPRESS\_DESTINATION Определяет место назначения для архивов лога. По умолчанию: текущая папка.

## Использование

<span id="page-10-0"></span>Добавить в INSTALLED\_APPS.

Для использования логгера строго необходимо определить обработчики сигналов.

# 3.1 Сигналы

msg\_for\_log\_signal Сигнал возникает при формировании логгером человекпонятного описания события. В случае, если событие системное (открытие пользователем окошка), то model\_instance будет иметь None в качестве значения. В качестве возвращаемого значения должна быть представлена строка.

Передаваемые аргументы:

- log\_record экземпляр записи лога,
- model\_instance экземпляр записи модели,
- fields\_dict словарь полей экземпляра модели, где ключ имя поля, а значение значение поля в модели.
- log\_context\_signal Если приложение запущено в режиме фоновой задачи (Celery и т.д.) или в режиме шела, то request будет None.

Контекст события должен являться словарем и содержать значения:

- suid ID пользователя в среде, в которой произошло событие,
- system\_type значение из SystemEnum описывающее текущую среду,
- event\_type значение из EventType описывающее текущий тип события.

В качестве возвращаемого значения должен быть представлен словарь.

Передаваемые аргументы:

- request текущий запрос.
- post\_snapshot\_signal Вызывается в момент формирования записи об измененном состоянии отслеживаемой модели. Позволяет изменить запись лога перед сохранением.

Передаваемые аргументы:

•  $log\_record$  - не сохраненный в БД экземпляр записи лога

post\_system\_event\_signal Вызывается в момент формирования записи о событии происшедшем в системе. Позволяет изменить запись лога перед сохранением.

Передаваемые аргументы:

•  $log\_record$  - не сохраненный в БД экземпляр записи лога

## 3.2 Выборка записей

filter\_events Позволяет отфильтровать записи лога. По поведению функция схожа с методом filter в Django ORM, с той лишь разницей, что есть возможность осуществлять поиск по сериализованным в JSON данным.

Пример (поиск по загловку окна):

```
filter_events(
   event_code=EventCode.WIN_OPEN,
    _context__title=u'Заголовок или его часть')
```
get\_events\_by\_token Позволяет получить все записи с одинаковым токеном запроса. Т.е. все события возникшие в рамках одного запроса.

Пример:

```
get_events_by_token(some_log_record.request_token)
```
## 3.3 Пример

settings.py

 $\sim$   $\sim$   $\sim$ 

```
DATALOGGER\_DATABASE = 'default'DATALOGGER_EXCLUDE_FIELDS = ('version', 'modified')
DATALOGGER_EVENT_CODE = {
    'CRITICAL_CHANGE': ('cc', u'Критичное изменение'),
\mathcal{F}DATALOGGER_SYSTEMS_ENUM = {
    'APPLICATION': ('арр', и'Основное приложение'),
    'SCHEDULER': ('sch', u'Задачи вызыванные планировщиком'),
\mathcal{F}DATALOGGER_EVENT_TYPE = {
    'SYSTEM_EVENT': ('se', u'Системное событие'),
    'LEGALLY_EVENT': ('le', u'Юридически важное событие'),
\mathcal{F}
```
signals.py

```
from datalogging.signals import custom_verbose, custom_log_context, post_snapshot
def verbose_handler(sender, log_record, model_instance, fields_dict):
   model_mapping = \{
```

```
'module.Declaration': u'заявку (ID=%(id)s)',
        'module.DeclarationUnit': u'привязку заявки (ID=%(declaration_id)s) к учреждению (ID=%(unit_hd)s)',
        'module.Children': u'ребенка (ID=%(id)s)',
        'module.Pupil': u'запись о зачислении ребенка (ID=%(children_id)s в группу (ID=%(grup_id)s)'
        'module.Deduct': u'запись об отчислении ребенка (ID=%(children_id)s) из группы (ID=%(group_id)s)',
        'module.Group': u'группу (ID=%(id)s) учреждения (ID=%(unit_id)s)',
        'module.Direct': u'направление заявки %(declaration_id)s в группу %(group_id)s'
    }
    operation_mapping = {
       EventCode.UPDATE: u'изменил(а)',
        EventCode.INSERT: u'создал(а)',
       EventCode.DELETE: u'удалил(а)'
    }
    if log_record.event_code == EventCode.WIN_OPEN:
        return u'Открыто окно: %s' % log_record.context_data['title']
    what = u'запись в "%s"' % model_instance._meta.verbose_name
    if log_record.object_type in model_mapping:
        what = model_mapping[log_rec.object_type] % fields_dict
    verbose = u'Пользователь (ID=%s) %s %s.' % (
       log_record.suid,
        operation_mapping.get(log_rec.event_code),
        what
    \lambdareturn verbose
def context_handler(sender, request):
    if request is None:
       user_id = None
       system_type = SystemsEnum.SHELL
        event_type = EventType.UNDEFINED
    else:
       user_id = getattr(request.user, 'id', None)
       url = request.get_full_path()if '/some_pattern' in url:
            event_type = EventType.SOME_TYPE
            system_type = SystemsEnum.APPLICATION
        elif '/some_diffierent_pattern' in url:
            event_type = EventType.SOME_DIFFERENT_TYPE
            system_type = SystemType.SCHEDULER
   return {'suid': user_id,
            'event_type': event_type,
            'system_type': system_type}
def post_snapshot_handler(sender, log_record):
    if log_record.object_type == 'module.SomeModelName' and log_record.event_code = EventCode.UPDATE:
        log_record.event_code = EventCode.CRITICAL_CHANGE
msg_for_log_signal.connect(verbose_handler, weak=False)
log_context_signal.connect(context_handler, weak=False)
```
<span id="page-13-2"></span>post\_snapshot\_signal.connect(post\_snapshot\_handler, weak=False)

Contents:

## 3.3.1 Описание

- 3.3.2 Установка
- 3.3.3 Демо проект

## 3.3.4 Простое использование

## <span id="page-13-0"></span>3.3.5 Состав модуля

Логгер действий пользователя в системе.

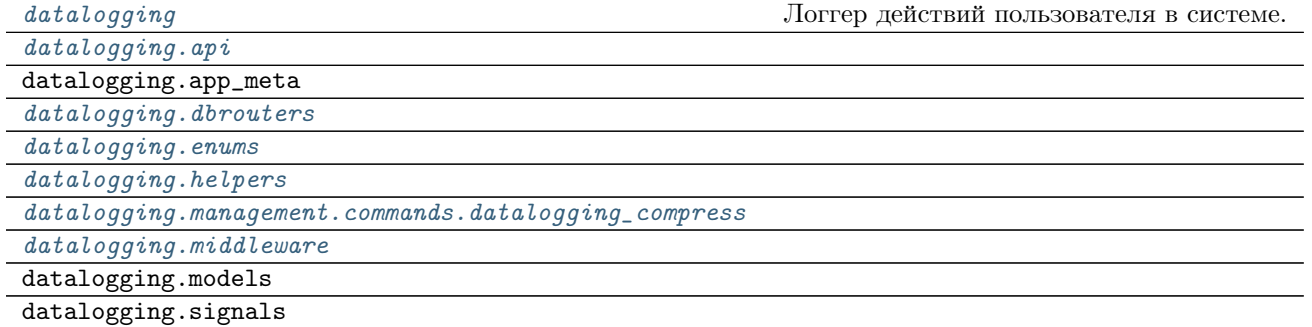

#### api

<span id="page-13-1"></span>datalogging.api.filter\_events(\*\*kw) Фильтрация по записям лолга.

Примечание: Не предусмотрена работа с NoSQL.

Если необходимо произвести фильтрацию по данным находящимся в в полях context\_data или object\_snapshot. То необходимо использовать префиксы \_context и \_snapshot соответственно.

```
filter_events(object_type='enterprise.Enterprise',
    system_type=SystemsEnum.MAIN_APPLICATION,
    _context__diff__name='Учреждение №666',
    _{\texttt{\_}context{\_}ent='455'},
\mathcal{L}
```
 $datalogging.$ api.get\_events\_by\_token( $request\_token$ ) Получение записей лога по их общему токену

```
datalogging.api.get_request()
    Получение текущего запроса.
```

```
datalogging.api.get_request_token()
    Получение токена текущего запроса.
```
<span id="page-14-2"></span> $datalogging$ **.api.get\_user\_ip()** Получение IP текущего пользователя.

Return str or None Если не удалось получить IP вернет None

#### app\_meta

#### <span id="page-14-0"></span>dbrouters

#### class datalogging.dbrouters.DataLoggerRouter

Роутер не позволяет создавать связи с моделью лога.

```
allow_relation(obj1, obj2, **hints)
```
Метод контролируюий факт создания связи между обектами. Отсекаются связи создаваемые с моделяи данного модуля.

allow\_syncdb( $db, \ model$ )

Метод регулирующий возможность инициализации моделей.

#### db\_for\_read(model, \*\*hints)

Выбор БД для чтения. В данном методе происходит проверка на заданное имя модели и в случаем если модель принадлежит данному модулю, для нее используются отдельные настройки

```
db\_for\_write(model, **hints)
```
Выбор БД для записи. Применяются те же правила, что и при чтения из базы.

#### class datalogging.dbrouters.NotUseDataLoggerDBRouter

Роутер запрещает создание таблиц в базе для логгера.

 $allow$ \_syncdb $(db, model)$ Запрет создания таблиц в базе логгера

#### <span id="page-14-1"></span>enums

#### class datalogging.enums.ConfigurableEnum

Метакласс автозагрузки типов перечислений.

Автозагрузка типов осуществляется из settings.py проекта, причем данные должны являться словарем с кортежами в качестве значений. Наименование параметра должно начинаться с приставки "DATALOGGER". Пример:

```
DATALOGGER_EVENT_TYPE = {
    'SYSTEM': ('se', u'Системное событие'),
```
 $\mathcal{F}$ 

После инициализации класса, можно вызывать как обычный аттрибут. И в целом класс используется как обычное перечисление. Пример:

print EventType.SYSTEM // 'se'

class datalogging.enums.EventCode

Перечисление кодов событий.

Пример возможных кодов: - (insert, Добавление) - (delete, Удаление)

```
class datalogging.enums.EventType
```
Перечисление типов событий.

Пример возможных типов: - (se, Системное событие) - (lse, Юридически важное событие)

```
class datalogging.enums.SystemsEnum
```
Перечисление сред логирования.

Пример возможных значений: - ('scheduled task', u'Задача по расписанию') - ('ws', u'Web-сервис')

#### <span id="page-15-0"></span>helpers

```
datalogging.helpers.get_snapshot(instance)
    Получение снимка состояния экземпляра модели
```

```
datalogging.helpers.is_server_mode()
    Определение режима работы сервера.
```

```
datalogging.helpers.memorize_user(user)
    Запоминание пользователя в текущем треде.
```

```
datalogging.helpers-only_server_model(func)Предотвращение запуска логгера в шеле
```

```
datalogging.helpers.remember_user()
    Вспоминаем пользователя
```
#### <span id="page-15-3"></span>managers

#### <span id="page-15-2"></span>middleware

```
class datalogging.middleware.CaptureRequestMiddleware
    Middleware сохраняющее текущий request.
```
В последующем request используется для получения ряда параметров необходимых для логирования действий (например ір пользователя).

#### class datalogging.middleware.RequestTokenMiddleware

Middleware создающее токен для текущего запроса.

Токен в последующем устаналвивается во все возникающие события в логгере, таким образом можно просмотреть/отследить цепочку событий возникших во время запроса.

#### model

#### signals

#### datalogging compress

```
class datalogging.management.commands.datalogging_compress.Command
    Класс менежд-команды.
```
#### handle ( $*args, **options$ )

Метод обрабатыюващий команду. На входе ожидаются только именованые параметры переданные из командной строки, в частности *options* ['reset'] и *options* ['destination'].

Глава 4

Indices and tables

- <span id="page-16-0"></span> $\bullet\,$  genindex
- $\bullet \hspace{0.5em} \mathrm{modindex}$
- $\bullet\,$  search

Содержание модулей Python

<span id="page-18-0"></span>d

datalogging, [10](#page-13-0) datalogging.api, [10](#page-13-1) datalogging.dbrouters, [11](#page-14-0) datalogging.enums, [11](#page-14-1) datalogging.helpers, [12](#page-15-0) datalogging.management.commands.datalogging\_compress, [12](#page-15-1) datalogging.managers, [12](#page-15-3) datalogging.middleware, [12](#page-15-2)

## A

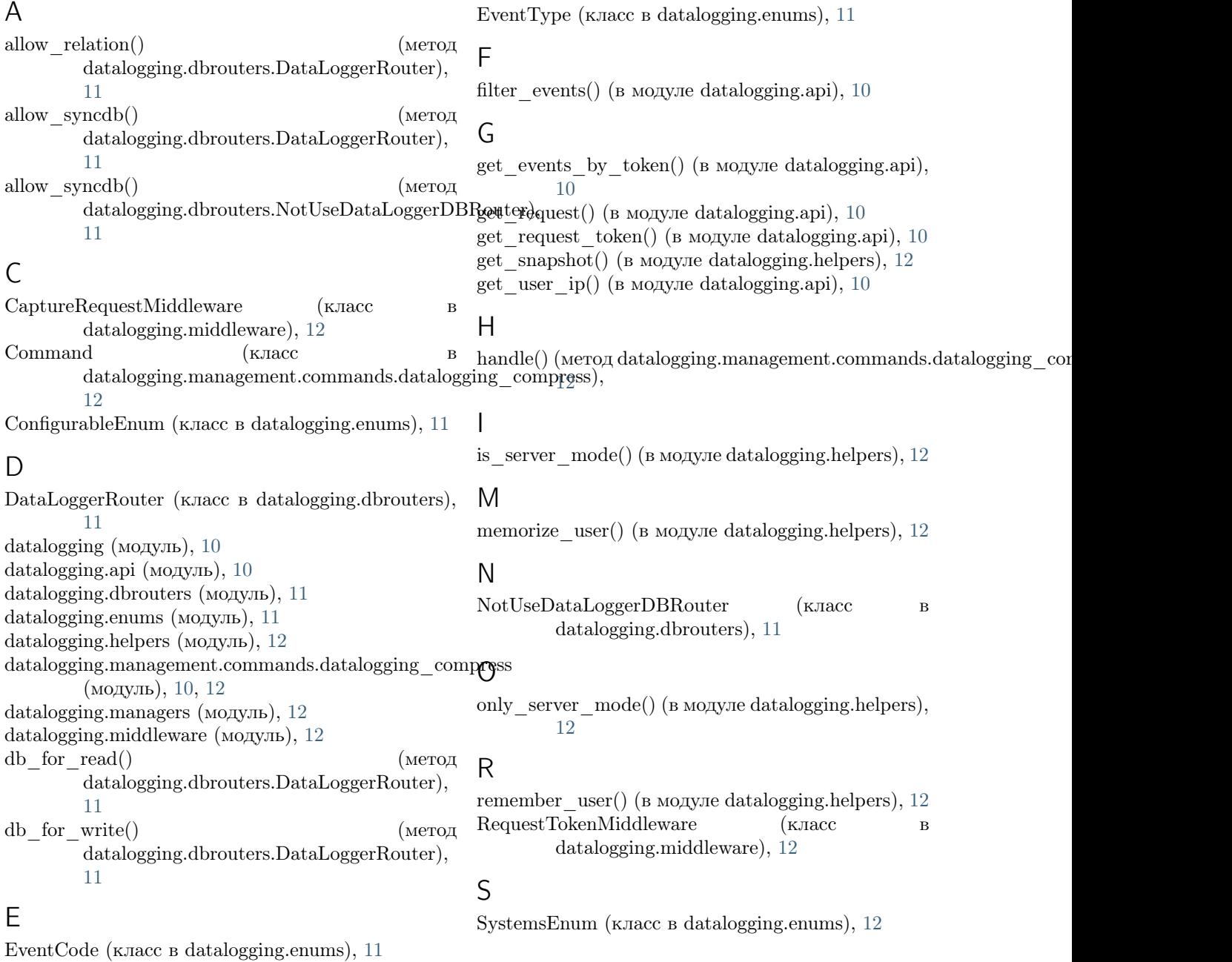